## **Teacher Notes**

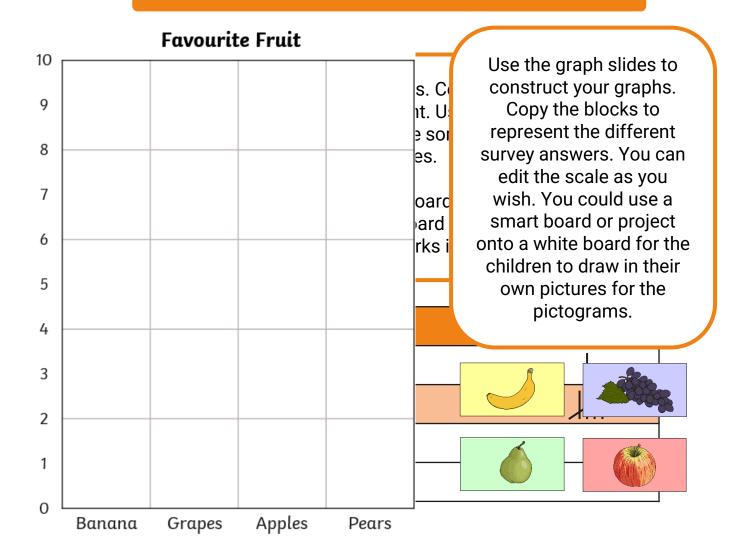

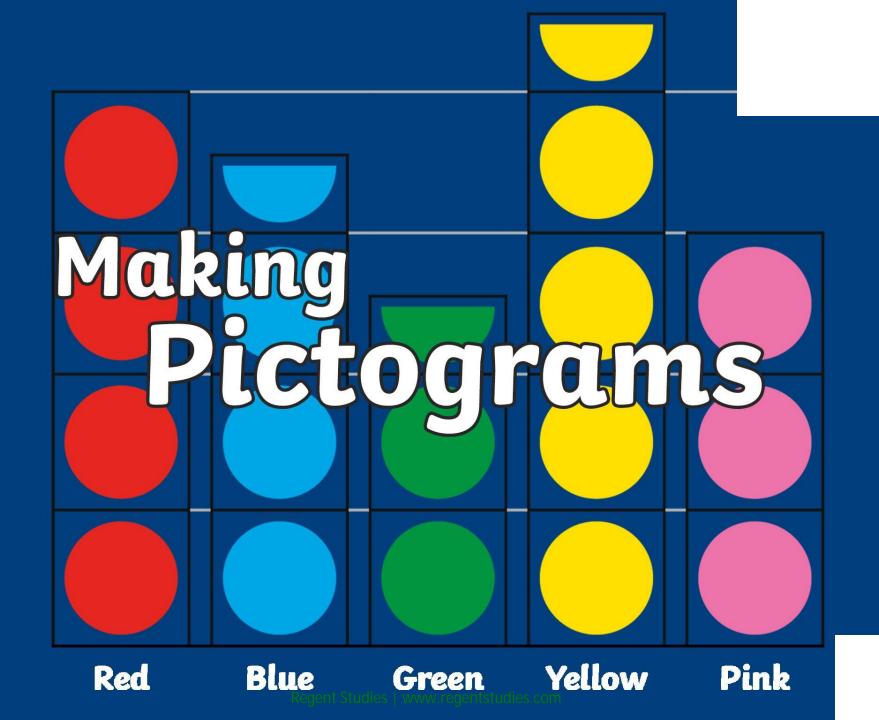

# Learning Intention

• We are learning how to interpret and create pictograms.

# Success Criteria

• I can interpret a pictogram and create my own pictogram based on collected data.

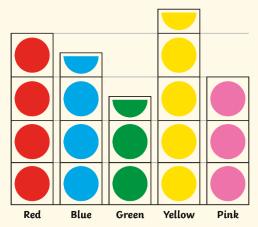

#### **Favourite Fruit**

#### **Making Pictograms**

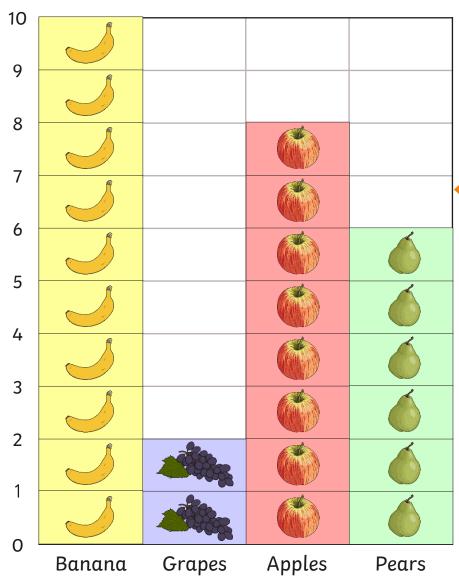

Here is a bar chart showing the favourite fruit for a class of children.

The scale counts up in 1's

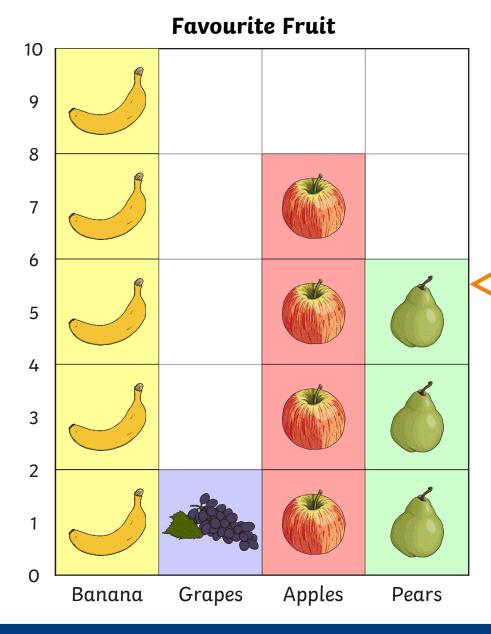

Here is the same pictogram with 1 picture representing 2 children's choices.

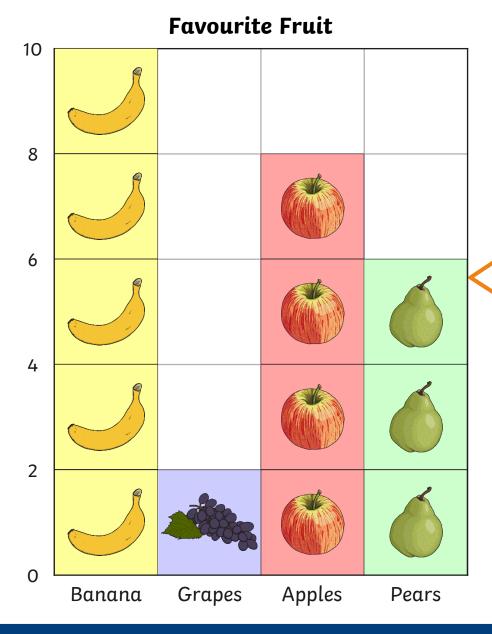

Here is the same pictogram with the number scale changed to only show the even numbers.

## **Favourite Fruit**

Take your own survey in your class. Add the tally marks to make a total for each fruit.

#### Example:

| Favourite Fruit | Tally |
|-----------------|-------|
| Bananas         |       |
| Grapes          | Ш     |
| Apples          |       |
| Pears           |       |

#### **Favourite Fruit**

#### **Making Pictograms**

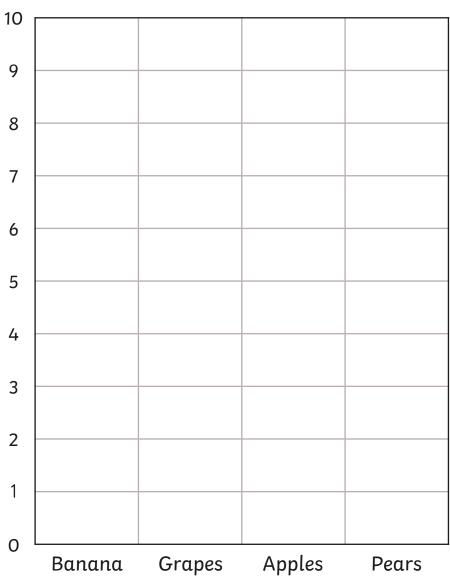

Use your tally to create your own pictogram.
Use the image blocks to represent one tally mark.

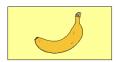

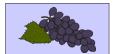

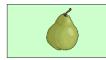

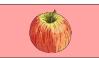

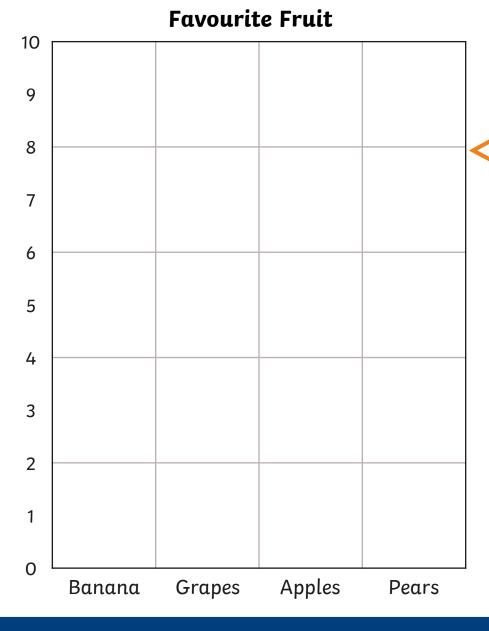

Use your tally to create your own pictogram.
Use the image blocks to represent one tally mark.

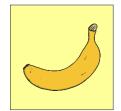

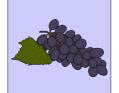

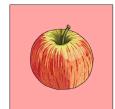

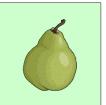

#### **Favourite Colour**

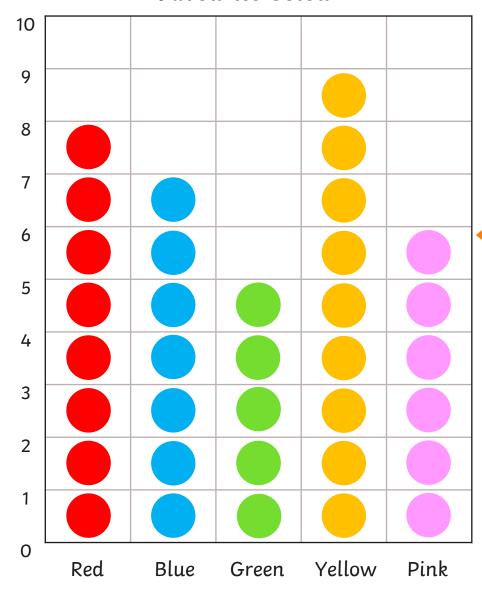

#### **Making Pictograms**

Here is a pictogram showing children's favourite colours.

Each circle represents 1 child's choice.

# Favourite Colour Making Pictograms

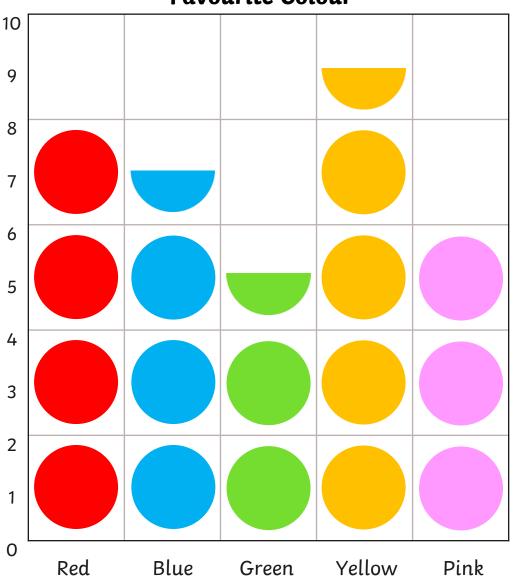

Here is the same pictogram with 1 circle representing 2 children's choices.

If there is an odd number, we use half a circle to mean 1 child.

#### **Favourite Colour**

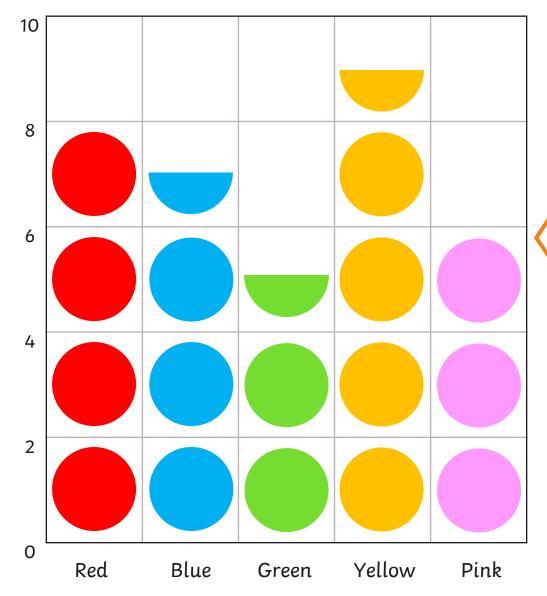

#### **Making Pictograms**

Here is the same pictogram with 1 circle representing 2 children's choices.

If there is an odd number, we use half a circle to mean 1 child.

## **Favourite Colour**

Take your own survey in your class. Add the tally marks to make a total for each colour.

#### Example:

| Favourite Colour | Tally |
|------------------|-------|
| Red              |       |
| Blue             | Ж     |
| Green            |       |
| Yellow           |       |
| Pink             |       |

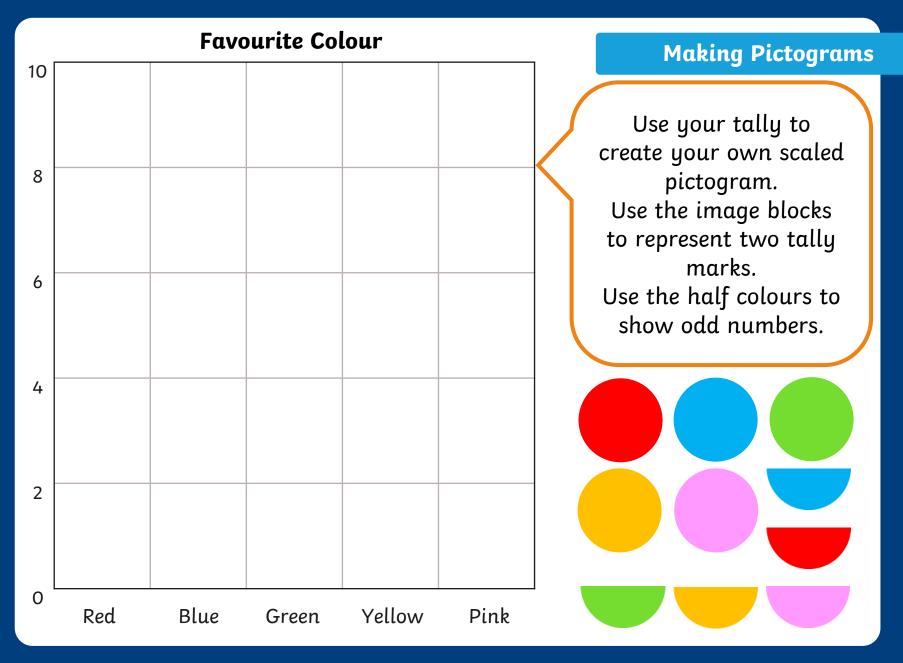

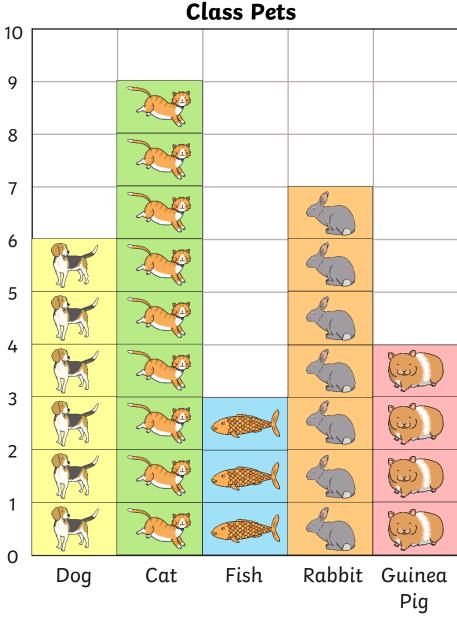

Here is a pictogram showing children's pets.

Each picture represents 1 pet.

# Class Pets Making Pictograms

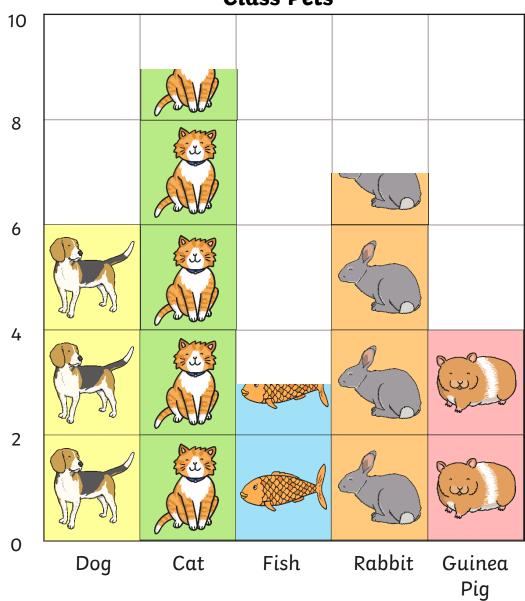

Here is the same pictogram with 1 picture representing 2 pets.

For odd numbers we can use half a picture to mean 1 pet.

# Class Pet

Take your own survey in your class. Add the tally marks to make a total for each pet.

#### Example:

| Class Pet  | Tally    |
|------------|----------|
| Dog        |          |
| Cat        | <b>#</b> |
| Fish       |          |
| Rabbit     |          |
| Guinea Pig |          |

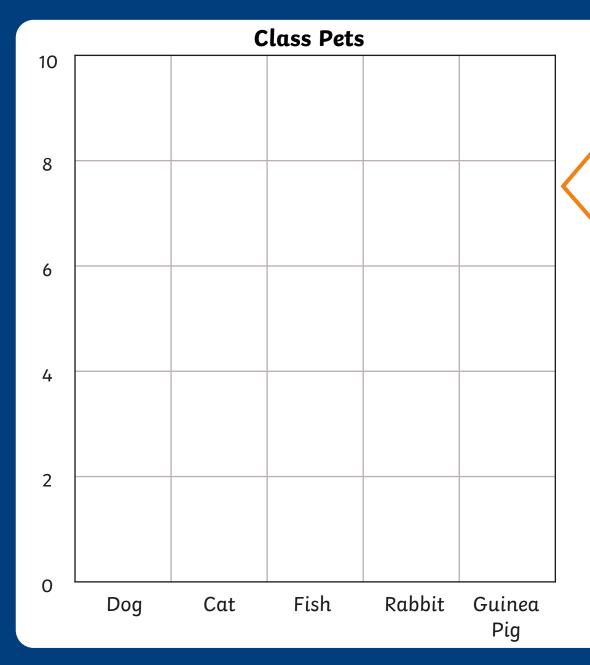

Use your tally to create your own scaled pictogram.
Use the image blocks to represent 2 tally marks.
Use the halves to show odd numbers.

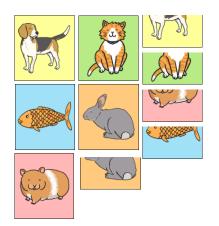

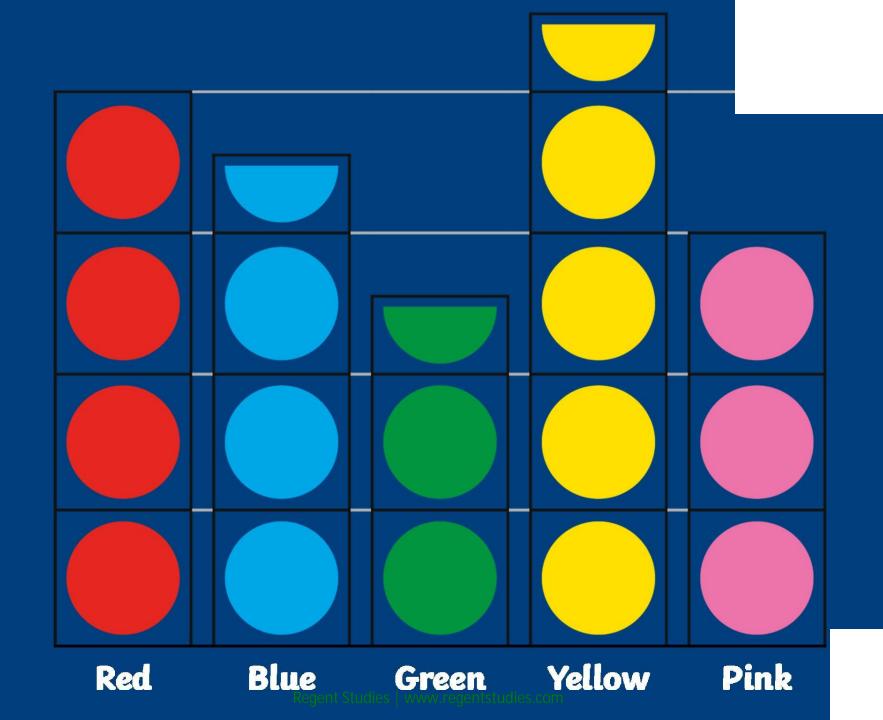